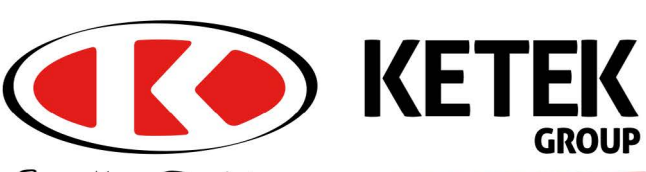

Results Driven.

# Power<br>Services

ETEK

24HR SERVICE

 $\begin{minipage}{.4\linewidth} \begin{tabular}{|c|c|} \hline \textbf{W1 BUMWCT(01) ZCHU} \\ \textbf{H1 BUMW1} \\ \textbf{H2 BUMW1} \\ \textbf{H2 BUMW1} \\ \textbf{H3 BUMW1} \\ \textbf{H4 BUMW1} \\ \end{tabular} \end{minipage}$ 

Ketek Power Services Technicians have a vast array of knowledge when it comes to the inner workings of electrical systems found throughout the industry. Our electricians, instrumentation technicians and millwrights are qualified through external and internal sources to guarantee they are at the top of the industry when it comes to safety, quality and any additional applicable standards to the projects that they are assigned.

Ketek Power Services has the ability to provide that support for as little or as much of your project as needed. The range of<br>service can include almost any task, including: project<br>management, testing, calibration, installation, replacement, troubleshooting and custom manufacturing.

**INSTALLATION AND COMMISSIONING** 

Our Installation and Commissioning services will optimize your cost of ownership.

**Contact us** 1-855-447-5050 **SERVICE AND MAINTENANCE** Ketek will operate and maintain all your permanent and temporary power needs.

LAME POR

## visit ketek.ca

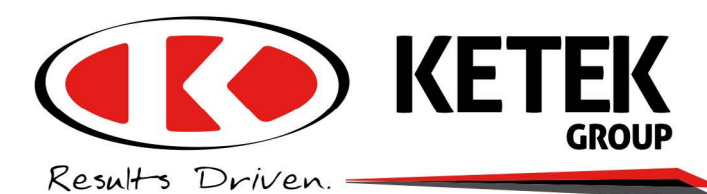

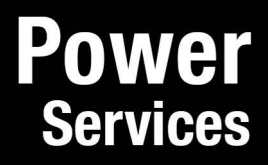

#### **PROJECT MANAGEMENT**

Ketek Power Services can execute electrical projects in accordance with your Company Specifications and Policies. We can handle your project planning, quality control, budgeting, implementation, testing, training, and completion.

#### **PLANT TURN AROUND ASSISTANCE**

STAINABILITY

-<br>Ketek can assist with your scheduled major<br>maintenance work. Let us help you to increase your equipment reliability and reduce unscheduled outages, control costs and save time.

#### **NEW CONSTRUCTION**

Whether it is a small project to an existing building or a new industrial project, we will complete your project on time and on budget.

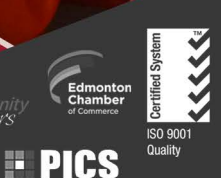

## visit ketek.ca

Community

**APECA COMPLYWORKS** 

### **Locations Head Office - Edmonton [AB]**

Grande Prairie [AB] , Fort McMurray [AB] . Cold Lake [AB] . Fort St. John [BC] . Fort Nelson [BC] . Saskatoon [SK] . Calgary [AB] Sales Office